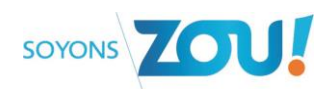

## **Etape 1 : S'authentifier**

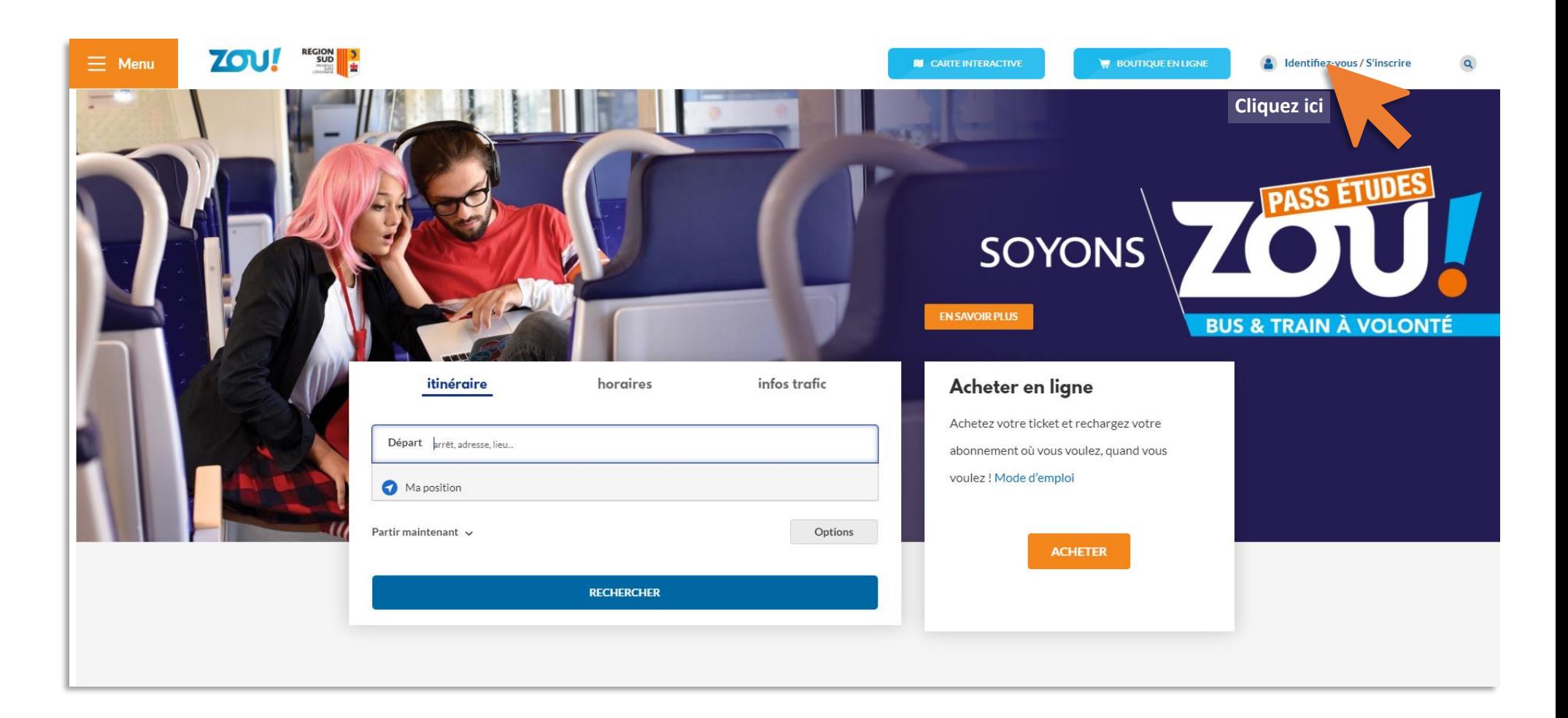

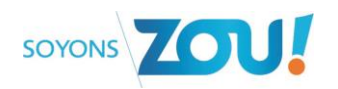

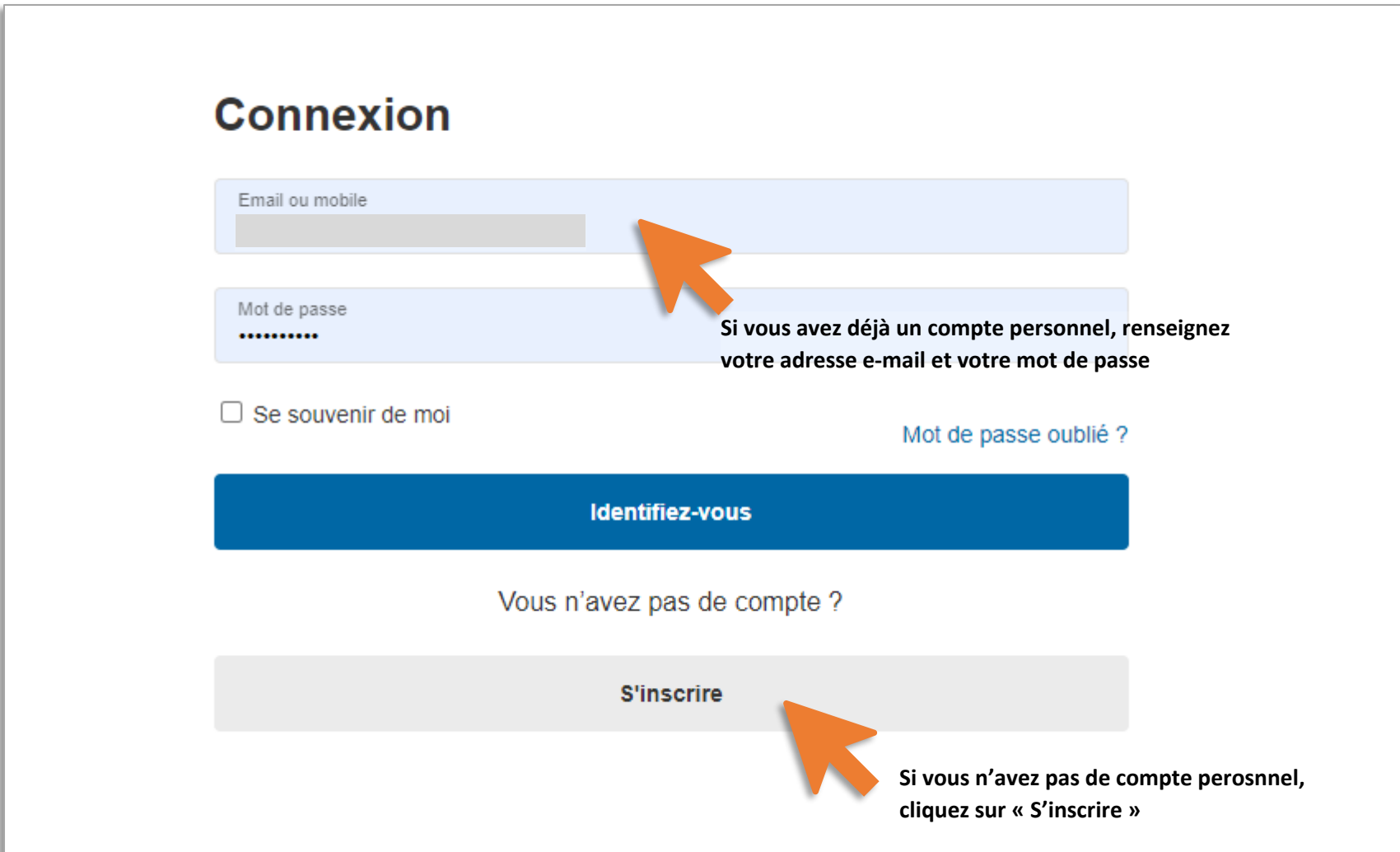

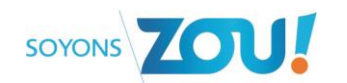

## **Etape 2 : Accéder à vos cartes**

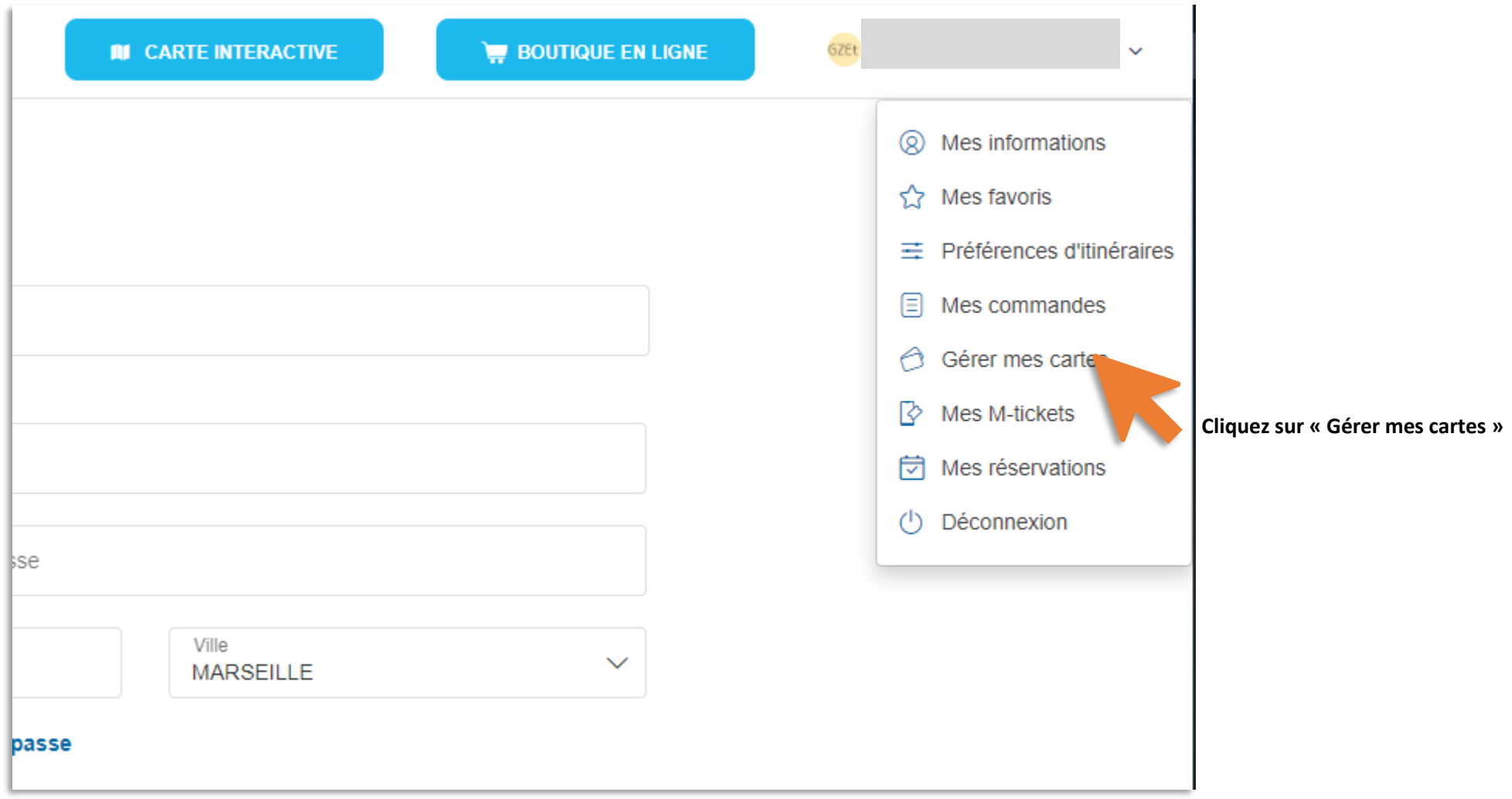

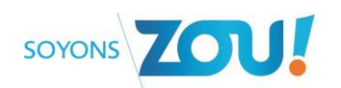

## **Etape 3 : Ajouter un PASS ZOU Etudes sur votre compte personnel**

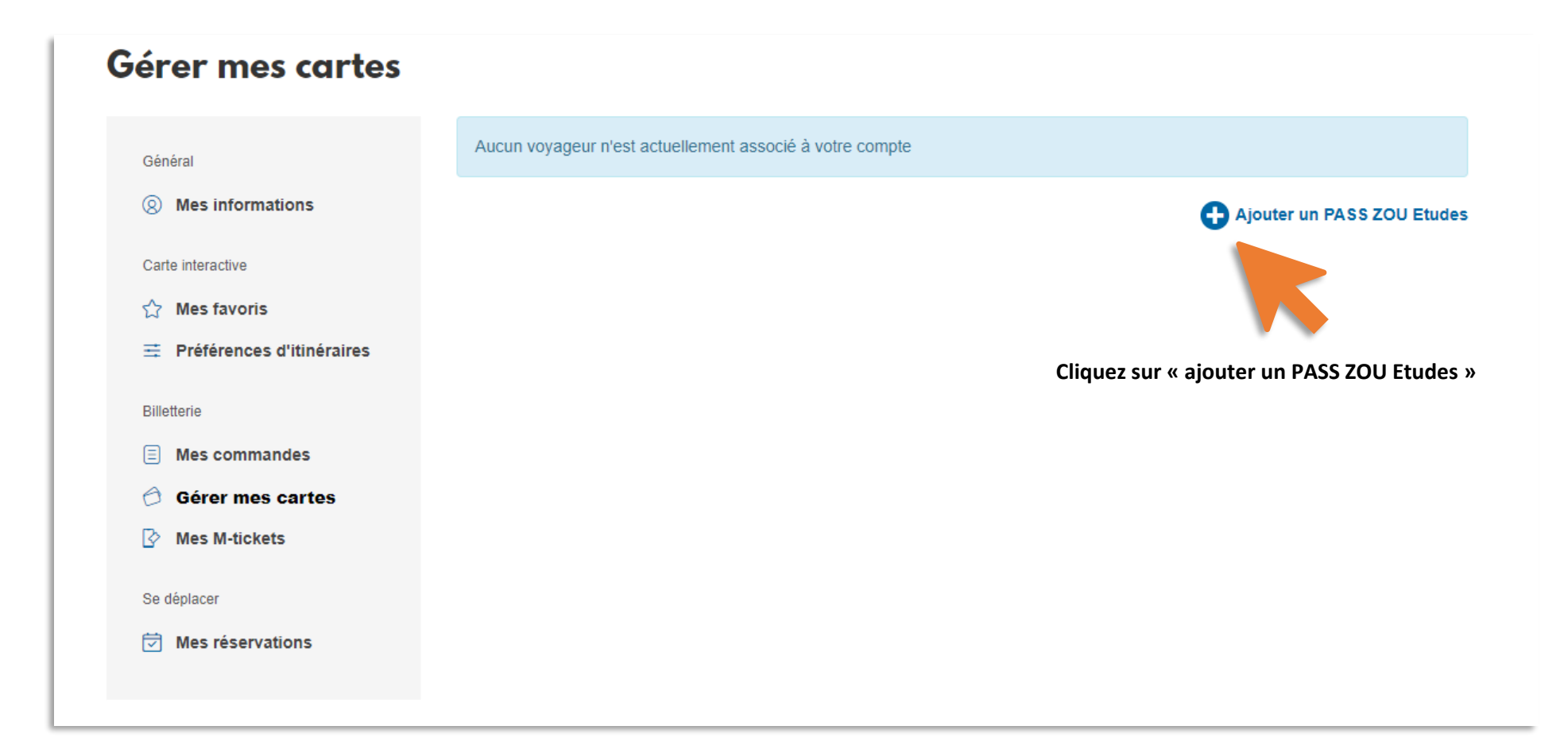

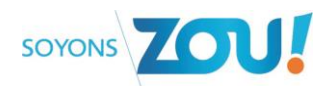

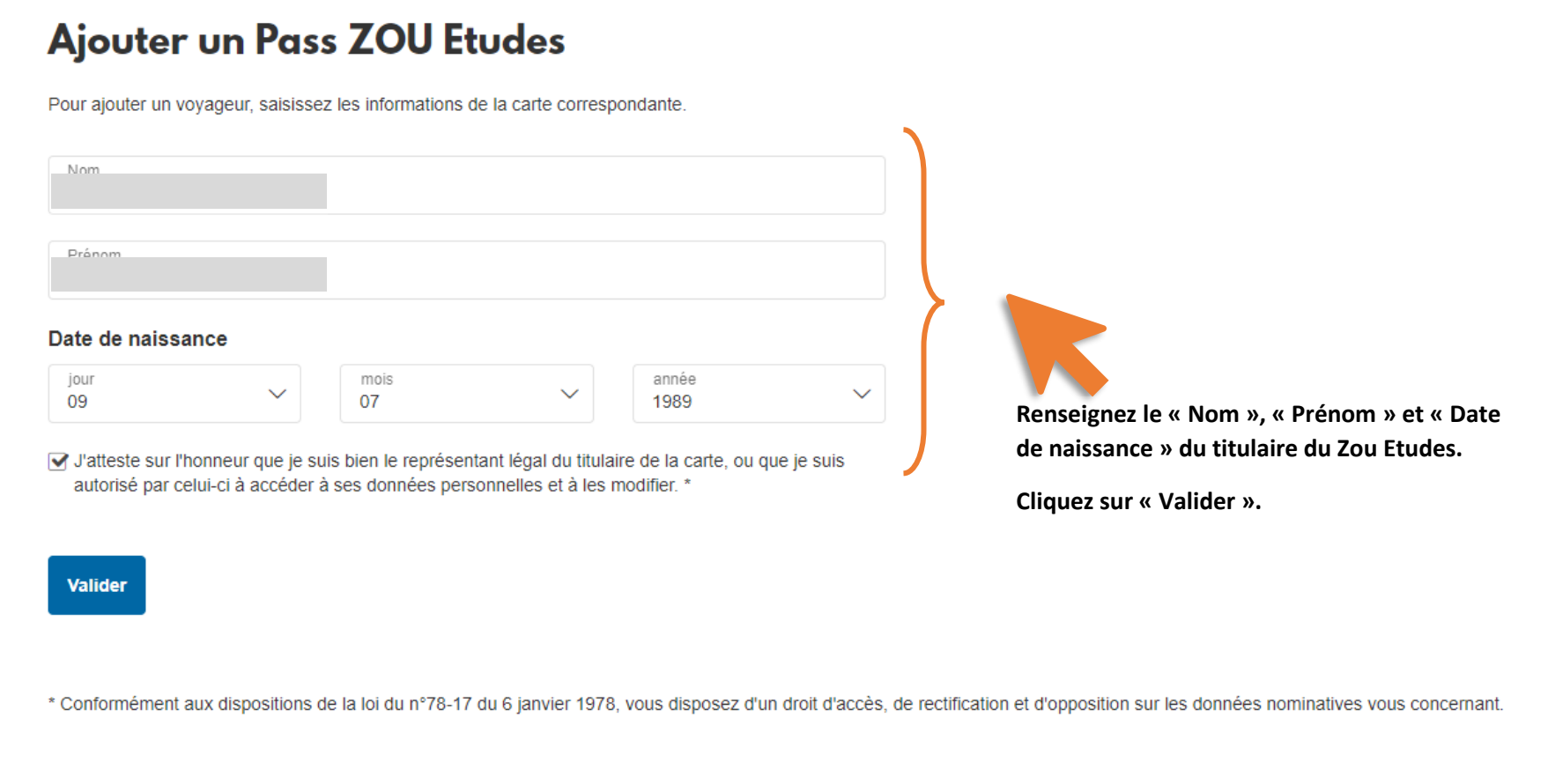

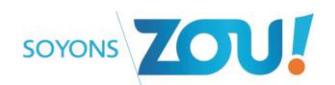

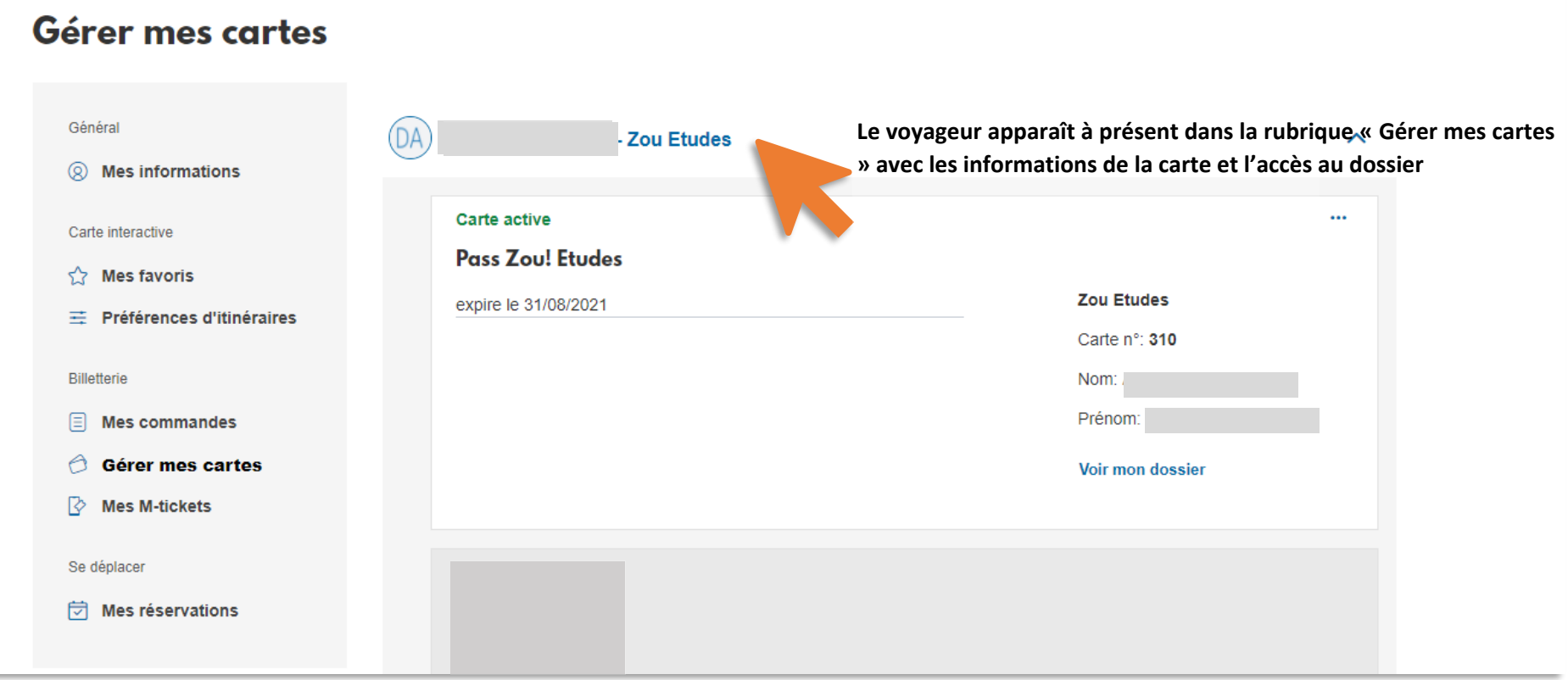

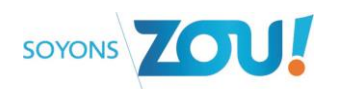

## Gérer mes cartes

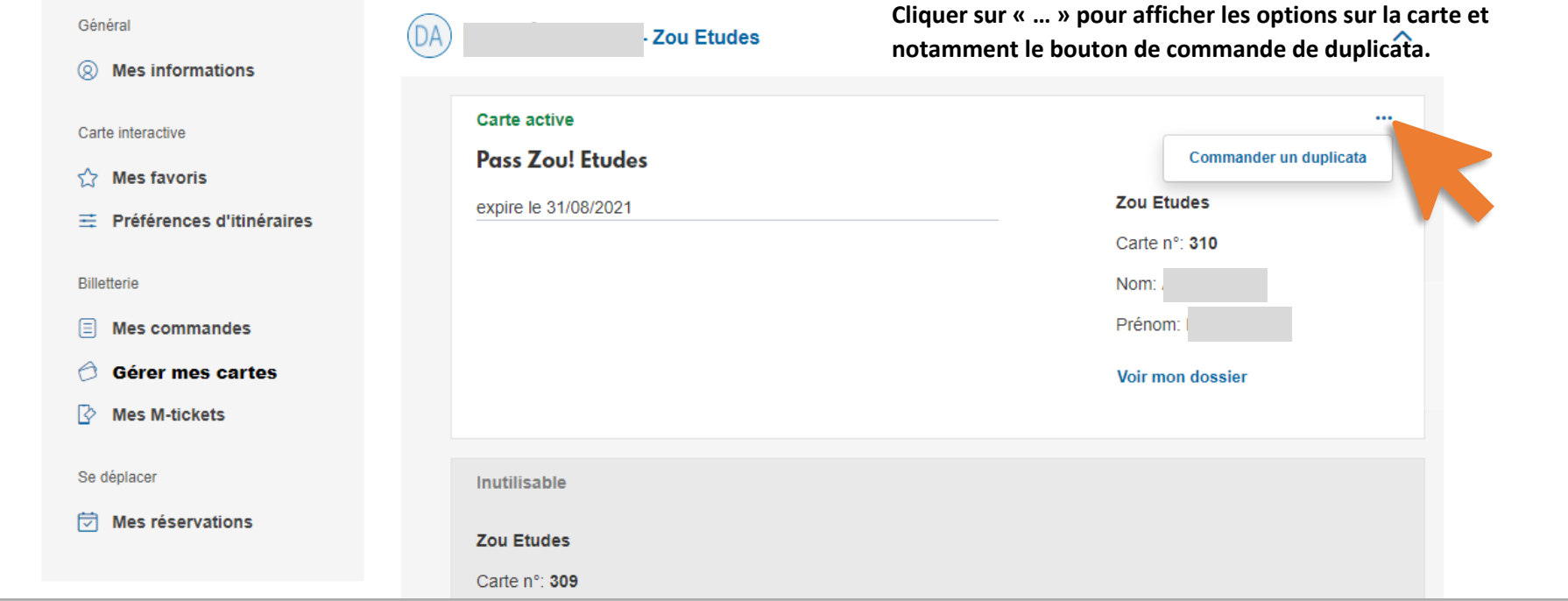

**Votre duplicata sera envoyé par Lettre suivie à l'adresse indiquée dans votre dossier dans un délai maxi de 15 jours.**